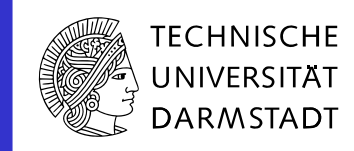

# **SIG: ROS GUI**

# **::: ROS.org**

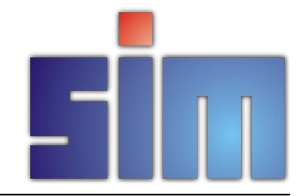

Sep. 26, 2011 | SIG: ROS GUI | Dorian Scholz, Dirk Thomas | 1

#### **Wish list**

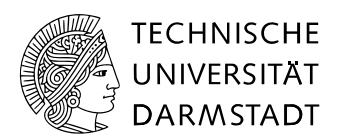

#### **Integrated GUI**

- Framework based on a plugin architecture
	- Permits easy integration of new tools
- Prerequisite for the following goals
- **Increased usability** 
	- Autosave / restore implemented by the framework
		- Each plugin can contribute information about it's intrinsic state
	- Tool-spanning features like perspectives (known from Eclipse)
- **Improved reusability of developed GUI tools** 
	- Encourages exchange in robotics community

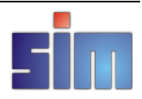

#### **Choices (to be) made**

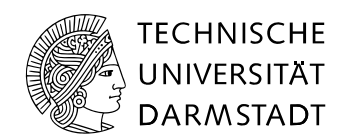

- Which GUI toolkit to use?
	- Fltk (the Fast, Light Toolkit, pronounced "fulltick")
	- GTK+ (GIMP Toolkit)
	- Qt (pronounced "cute")
	- wxWidgets (formerly wxWindows)
	- …
- **Must have's:** 
	- Cross platform (Linux, Mac OS X, Windows)
	- License compatible
- **Many pros and cons** 
	- Our proposal is ...

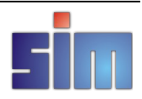

# **Qt**

- **Cross platform** 
	- Supports even mobile platforms
- **Very feature rich:** 
	- UI files for "designing" user interfaces
	- OpenGL, SVG support
	- Support for translating UI
	- Signals / Slots
- **Additional sophisticated widgets** 
	- Qwt (Qt Widgets for Technical Applications)
	- Curve | scatter | spectrogram | contour plots, histogram, sliders, dials, compasses, thermometers, wheels, knobs, …

#### Language bindings for C++, Python and more

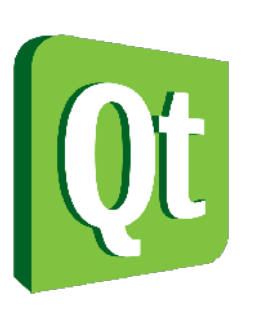

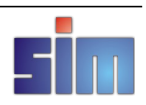

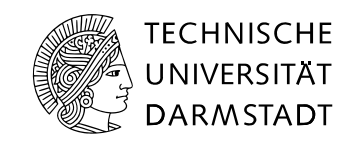

#### **More Choices**

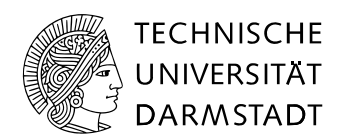

- **In which language to program?** 
	- C++ is "lightning" fast
		- But "unlovely" to program and compile during development
	- Python is well suited for rapid prototyping
		- But sometimes "not fast enough"
	- … many other options
		- But these two are the most prominent in the ROS ecosystem
- **So, which one to choose?** 
	- Why not get the best of both worlds?
	- Develop a hybrid application, which enables to use:
		- C++ plugins as well as
		- Python plugins

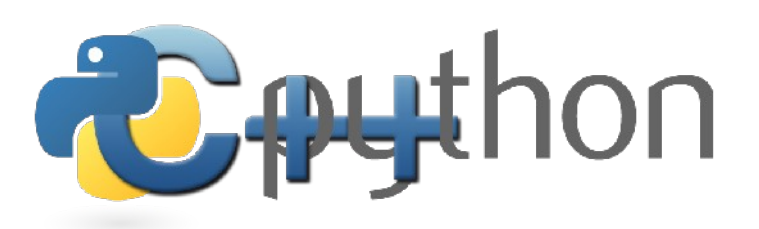

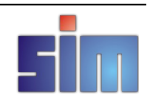

## **Hybrid application**

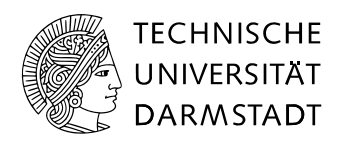

#### **Python "main()"**

- Bootstraps Qt using bindings for Python
	- Supports PyQt (GPL) and PySide (LGPL)
	- Since the Qt event loop is running in C++ library there is no negative performance impact
- Can easily load other Python modules (plugins) at runtime
- Use C++-Python-bindings to start plugins written in C++
- Plugins (C++ as well as Python) can be discovered using the ROS package infrastructure
- For the developer of a plugin:
	- Must not know about the complexity of bindings and the hybrid stuff
	- Just implement a plugin (according to an interface) in one language

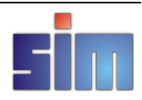

#### **What we came up with**

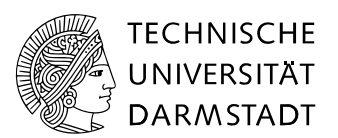

#### **The package rosgui**

- The framework is implemented in Python using Qt (via PySide / PyQt)
- Implements Autosave / restore functionality, perspective management
- Uses PluginProviders to discover / load / unload Plugins
	- E.g. RospkgPluginProvider uses the rospkg Python module to integrate ROS packages
	- PluginProviders can be nested
- Depends only on the Python module rospkg not on ROS
	- Also applicable for non ROS-based GUI tools
	- Dependency to roscpp/rospy only introduced by specific Plugins / PluginProviders

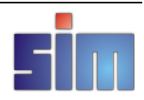

#### **The Framework extended by plugins**

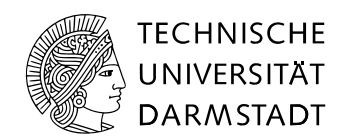

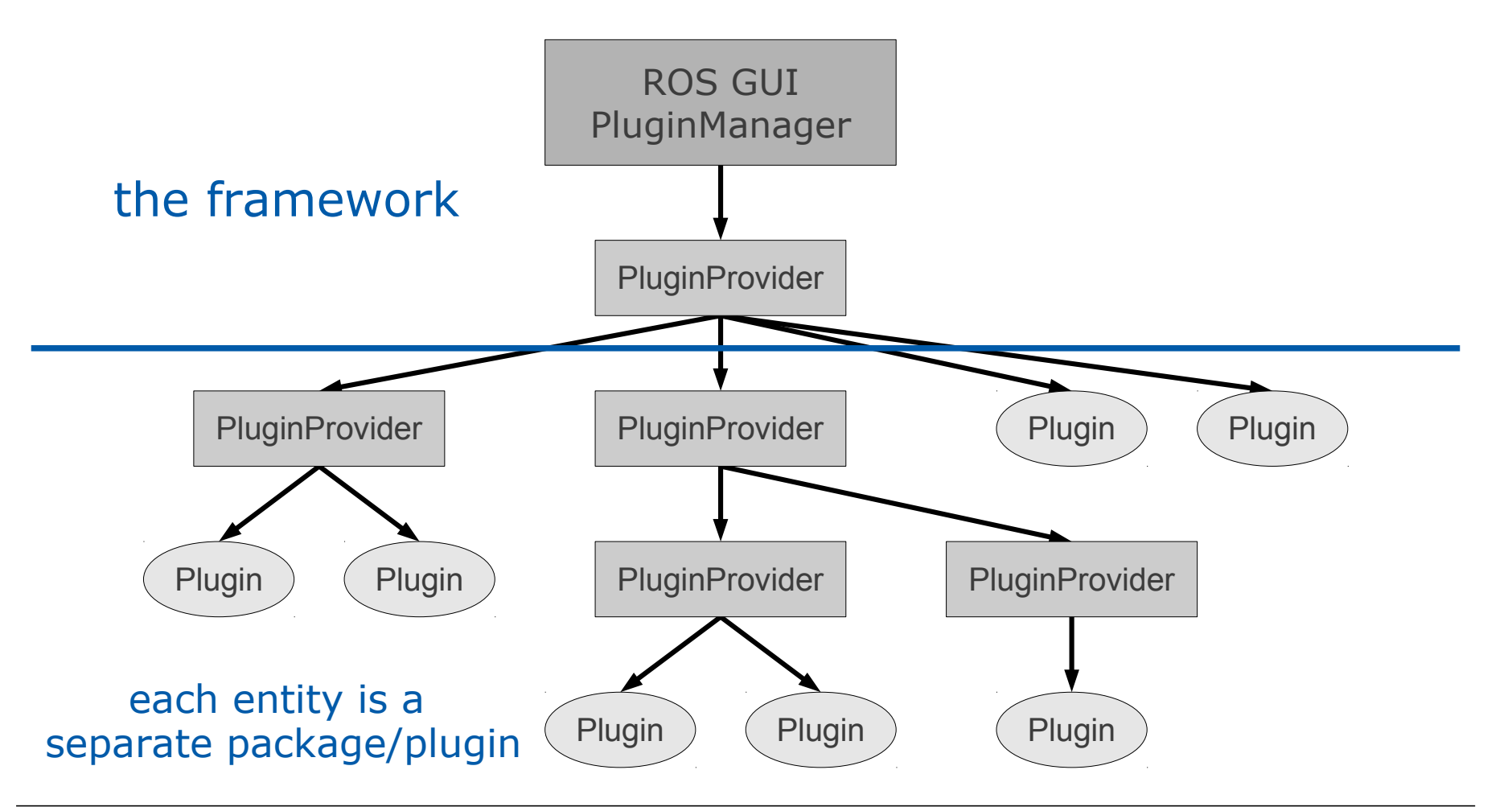

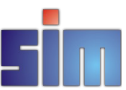

# **Discovering of plugins**

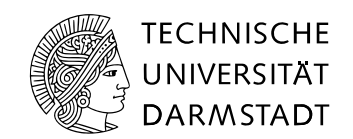

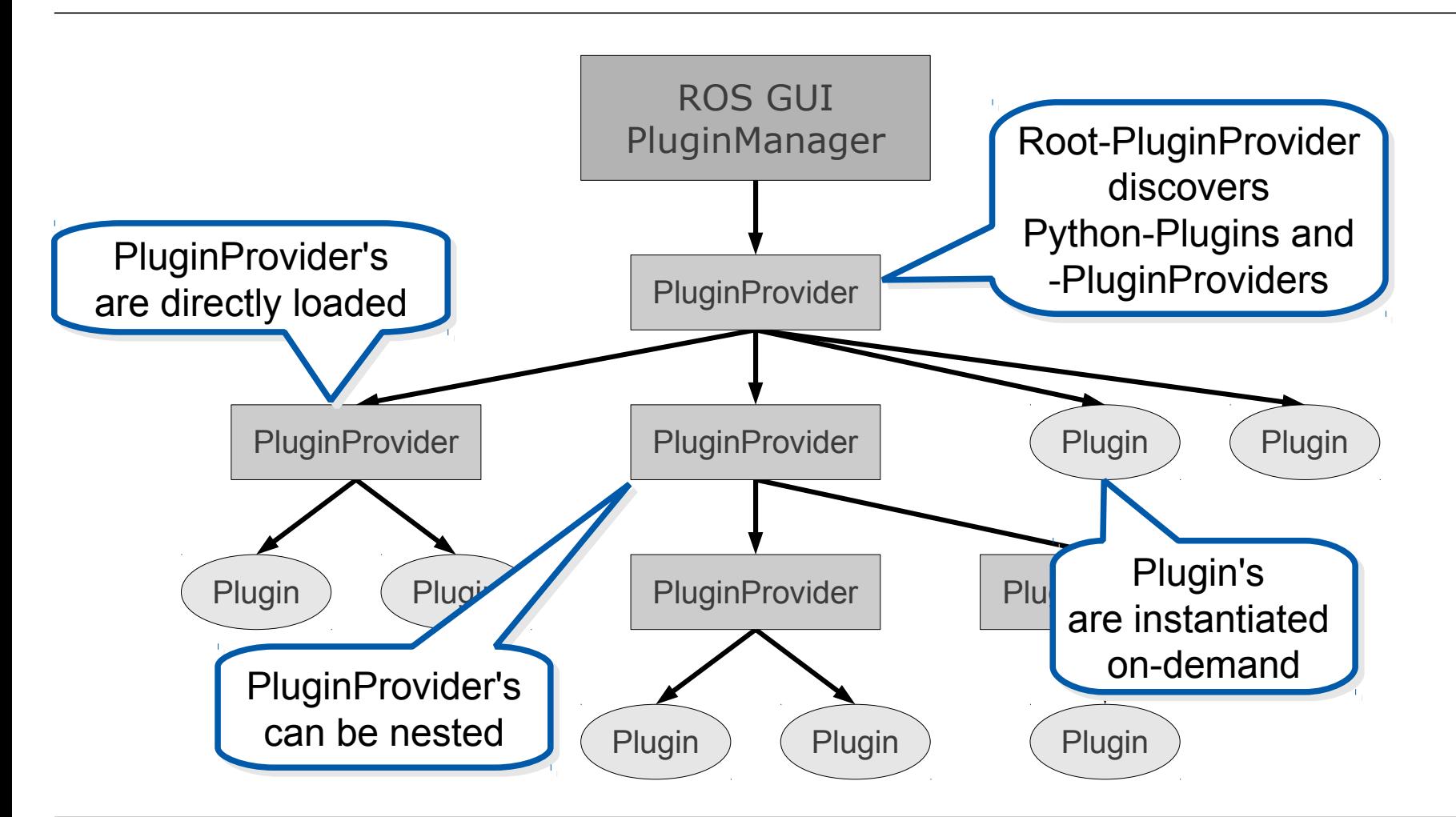

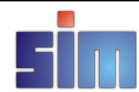

## **Hierarchy of plugin providers**

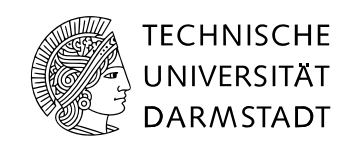

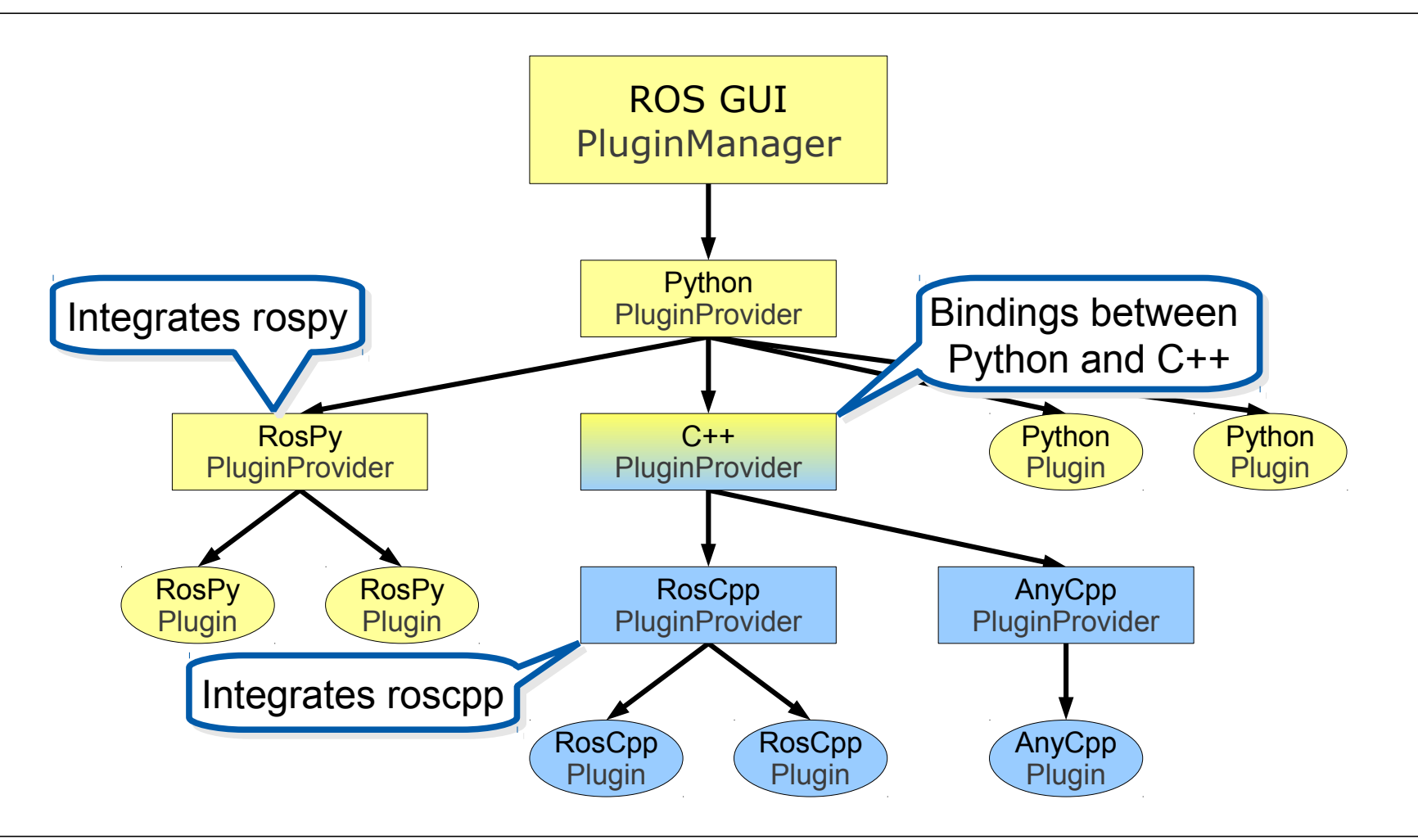

Sep. 26, 2011 | SIG: ROS GUI | Dorian Scholz, Dirk Thomas | 10

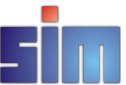

#### **TECHNISCHE Examples for plugins UNIVERSITAT DARMSTADT** ROS GUI PluginManager Widget showing the Widget showing the weather forecast weather forecast Python (independent of ROS) (independent of ROS) **PluginProvider** rosbag, rosplot, (rviz?) **RosPy**  $C++$ **Python Python PluginProvider PluginProvider** Plugin Plugin Visualization for Visualization for **RosPy RosPy** RosCpp AnyCp another middleware another middleware Plugin Plugin **PluginProvider** PluginProv (not ROS related) (not ROS related) **RosCpp** Image viewer Image viewer **RosCpp AnyCpp** Plugin Plugin Plugin (using image\_transport) (using image\_transport)

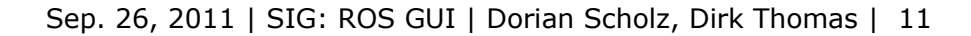

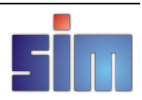